#### File Type PDF Htc User Manual Download

Yeah, reviewing a book **Htc User Manual Download** could grow your close friends listings. This is just one of the solutions for you to be successful. As understood, triumph does not recommend that you have wonderful points.

Comprehending as with ease as accord even more than other will offer each success. bordering to, the declaration as competently as insight of this Htc User Manual Download can be taken as competently as picked to act.

#### **KEY=DOWNLOAD - RIDDLE RIVERA**

## HTC Vivid Survival Guide: Step-by-Step User Guide for Droid Vivid: Getting Started, Downloading FREE eBooks, Using eMail, Photos and Videos, and Surfing the Web

MobileReference The HTC Vivid is a 4G Android smartphone, and one of the first to receive the Android 4.0 Ice Cream Sandwich update. The Ice Cream Sandwich operating system opens up new possibilities and improves the performance of the Vivid. The HTC Vivid Survival Guide organizes the wealth of knowledge about the HTC Vivid into one place, where it can be easily accessed and navigated for quick reference. This guide comes with a multitude of screenshots, which complement the step-by-step instructions and help you to realize the HTC Vivid's full potential. The HTC Vivid Survival Guide provides useful information, such as tips and tricks, hidden features, and troubleshooting advice. You will also learn how to download FREE games and FREE eBooks, and how to personalize your phone with custom ringtones and wallpapers. Whereas the official HTC Vivid manual is stagnant, this guide goes above and beyond by discussing recent known issues and solutions that may be currently available. This information is constantly revised for a complete, up-to-date manual. This HTC Vivid guide includes, but is not limited to: Getting Started: - Button Layout - Navigating the Screens - Making Calls - Using the Speakerphone During a Voice Call - Staring a Conference Call - Managing Your Contacts - Adding a New Contact - Adding a Favorite Contact (Speed Dial) - Managing Text Messages - Adding Texted Phone Numbers to Contacts - Copying, Cutting, and Pasting Text - Using Swype - Sending Picture and Video Messages - Using the Web Browser - Managing Open Browser Windows - Managing Photos and Videos - Taking Pictures - Capturing Videos - Using the Gmail Application - Changing Gmail Options - Managing Applications - Sharing an Application - Using the Android Market to Download Applications - Reading User Reviews - Deleting an Application Advanced Topics: - Reading eBooks - Downloading thousands of free eBooks - Adjusting the Settings - Turning Vibration On and Off - Setting Alert Sounds - Changing the Wallpaper - Setting a Face Lock - Changing Keyboard Settings - Changing Security Settings - Turning Bluetooth On and Off - Turning Wi-Fi On and Off - Turning Airplane Mode On and Off - Turning Camera Effects On or Off - Tips and Tricks - Maximizing Battery Life - Resetting Your HTC Vivid - Using your own MP3's as ringtones - Opening an incognito window in the Web browser - Troubleshooting - List of Droid-friendly websites that save you time typing in long URL's

## HTC Droid Incredible Survival Guide - Step-by-Step User Guide for Droid Incredible: Using Hidden Features and Downloading FREE eBooks

MobileReference This concise HTC Incredible manual provides step-by-step instructions on how to do everything with your Incredible FASTER. The Incredible is a highly customizable smart phone that uses the Android operating system. You will unlock hidden secrets on your Incredible, such as how to download FREE eBooks, send email from your Incredible, surf the web, and read news for FREE. This Incredible guide includes: Getting Started: - Button Layout - Navigating the Screens - Making Calls - Using the Speakerphone During a Voice Call - Staring a Conference Call - Managing Your Contacts - Adding a New Contact - Adding a Favorite Contact (Speed Dial) - Text Messaging - Adding Texted Phone Numbers to Contacts - Copying, Cutting, and Pasting Text - Sending Picture and Video Messages - Using the Internet Browser - Photos and Videos - Taking Pictures - Capturing Videos - Using the Email Application - Changing Email Options - Managing Applications - Sharing an Application - Using the Android Market to Download Applications - Reading User Reviews - Deleting an Application Advanced topics: - Reading an eBook on the Incredible - Downloading thousands of free eBooks - Adjusting the Settings - Turning Vibration On and Off - Setting Alert Sounds - Changing the Wallpaper - Setting a Passcode, Pin, or Pattern Lock - Changing Keyboard Settings - Changing Photo Settings - Turning the

*2*

Mobile Network On and Off - Turning Bluetooth On and Off - Turning Wi-Fi On and Off - Turning Airplane Mode On and Off - Tips and Tricks - Using Voice Search - Maximizing Battery Life - Resetting Your Incredible - Viewing the Full Horizontal Keyboard - Calling a Number on a Website- Troubleshooting - List of Droid-friendly websites that save you time typing in long URL addresses

#### HTC One User Guide

#### The Ultimate HTC One Manual for Mastering Your Device

HTC One User Guide: The Ultimate HTC One Manual for Mastering Your DeviceThis guide covers ALL features, basic through advanced. Become a pro with your HTC One!The HTC One burst onto the scene as one of the most powerful and polished smartphones available. But all these new features and added horsepower can be daunting and complicated.Beginner's will learn all there is to know, and advanced users can use this is as an invaluable reference.In this HTC One Manual you will learn: How to set-up and navigate your phone How to download Apps in Google Play store New ADVANCED features, such as HTC Blinkfeed, tethering your phone, HTC Watch and HTC Zoe Media features to edit photos and movies like a pro Innovative internet features like Google Hangouts Key Security features to keep your data safe BONUS: Discover the benefits of the HTC One's new camera and all it's impressive features.Note from the Author "The new HTC One is the MOST POWERFUL smartphone on the market. DON'T miss out on unlocking its limitless potential."Grab your copy today and master your HTC One!

## HTC Droid 4G Survival Guide: Step-by-Step User Guide for Droid Inspire, Thunderbolt, and Evo: Getting Started, Downloading FREE EBooks, Using EMail, Photos and Videos, and Surfing Web

John Wiley & Sons Get the most out of your HTC One (M8) smartphone HTC One (M8) For Dummies is a practical user's guide to the HTC One (M8) device, covering a range of pragmatic and how-to topics, from the most useful features and tricks of the core applications to techniques to get the most out of your smartphone. Approaching the capabilities of the HTC One (M8) from the point of view of a user who is intimidated by the technology, and perhaps a bit baffled by the documentation and online support that come with the phone, this handy guide covers all aspects of the HTC One (M8) in a familiar and friendly tone. Inside, you'll find trusted and easy-to-follow guidance on everything needed to optimize your experience with your new HTC One (M8) device: setting-up and configuring your phone; staying in touch with texting, e-mailing, and social networking; surfing the web; getting around with maps and navigation; capturing memories with photos and videos; kicking back with movies; loading up on apps; synching with a PC; and so much more. Clearly explains how to integrate e-mail and social networking on one screen Demonstrates why the HTC One (M8) is getting rave reviews, thanks to its amazing camera and video capabilities, battery life, form and function, and overall fantastic benchmarks Shows you how to set up and configure the HTC One (M8) Walks you through expanding your phone's potential with new software releases Don't let the intimidation of technology get the best of you—let HTC One (M8) For Dummies maximize the performance of your awesome new smartphone.

MobileReference This concise HTC Droid 4G manual provides step-by-step instructions on how to do everything with your HTC Droid FASTER. The HTC Droids are highly customizable smart phone that use the Android operating system. You will unlock hidden secrets on your HTC Droids, such as how to download FREE eBooks, send email from your phone, surf the web, and read news for FREE. This HTC Droid 4G guide includes: - Getting Started- Button Layout- Navigating the Screens- Making Calls- Using the Speakerphone During a Voice Call- Staring a Conference Call- Managing Your Contacts- Adding a New Contact- Adding a Favorite Contact (Speed Dial)- Text Messaging- Adding Texted Phone Numbers to Contacts- Copying, Cutting, and Pasting Text- Sending Picture and Video Messages- Using the Internet Browser- Photos and Videos- Taking Pictures- Capturing Videos- Using the Email Application- Changing Email Options- Managing Applications- Sharing an Application- Using the Android Market to Download Applications- Reading User Reviews- Deleting an Application- Reading an eBook on Your Phone- Downloading thousands of free eBooks- Adjusting the Settings- Turning Vibration On and Off-Setting Alert Sounds- Changing the Wallpaper- Setting a Passcode, Pin, or Pattern Lock- Changing Keyboard Settings- Changing Photo Settings- Turning the Mobile Network On and Off- Turning Bluetooth On and Off- Turning Wi-Fi On and Off- Turning Airplane Mode On and Off- Tips and Tricks- Using Voice Search- Maximizing Battery Life- Resetting Your Phone- Viewing the Full Horizontal Keyboard- Calling a Number on a Website- Troubleshooting- List of Droid-friendly websites that save you time typing in long URL addresses

#### HTC One (M8) For Dummies

# HTC One (M8) For Dummies

John Wiley & Sons Looks at the features of the Android phone, covering such topics as personalizing the device, texting, email, talking with Google Now, managing media, and downloading apps.

## Mobile Applikationen 1

## Interdisziplinäre Entwicklung am Beispiel des Mobile Learning

Springer-Verlag Die Mobilisierung unserer Gesellschaft trifft auf zahlreiche Entwicklungsprojekte mobiler Applikationen, die zunächst enthusiastisch begonnen wurden, letztlich aber gescheitert sind. Am Beispiel des Mobile Learning stellt Philipp Maske in diesem zweibändigen Werk heraus, dass Entwicklungsprozesse mobiler Applikationen von einem bisher unerforschten interdisziplinären Wirknetzwerk der Dimensionen Ökonomie, Technologie und Didaktik beeinflusst werden. Basierend auf diesem Wirknetzwerk wird ein Vorgehensmodell als Instrument der gestaltungsorientierten Wirtschaft konstruiert, dessen Nützlichkeit anhand einer Fallstudienimplementierung bewertet wird.

## Android Quick Start Guide, Android 4.4 (KitKat)

# US English version

Google Play Books Introduces Android 4.4™ (KitKat®) for Nexus and Google Play edition devices. Available globally. For complete online help, see http://support.google.com/android

#### Mariners Weather Log

November issue includes abridged index to yearly volume.

#### HTC ThunderBolt For Dummies

John Wiley & Sons

## HEC River Analysis System (HEC-RAS)

The Hydrologic Engineering Center (HE) is developing next generation software for one-dimensional river hydraulics. The HEC-RAS River Analysis System is intended to be the successor to the current steady-flow HEC-2 Water Surface Profiles Program as well as provide unsteady flow, sediment transport, and hydraulic design capabilities in the future. A common data representation of a river network is used by all modeling methods, thus allowing the user to more easily migrate from steady-flow model with several significant advances over HEC-2. An overview of the Version 1 program package and some of the improved hydraulic features are presented.

## Parentology

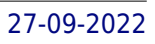

## Everything You Wanted to Know about the Science of Raising Children but Were Too Exhausted to Ask

Simon and Schuster An award-winning scientist offers his unorthodox approach to childrearing: "Parentology is brilliant, jaw-droppingly funny, and full of wisdom…bound to change your thinking about parenting and its conventions" (Amy Chua, author of Battle Hymn of the Tiger Mother). If you're like many parents, you might ask family and friends for advice when faced with important choices about how to raise your kids. You might turn to parenting books or simply rely on timeworn religious or cultural traditions. But when Dalton Conley, a dual-doctorate scientist and full-blown nerd, needed childrearing advice, he turned to scientific research to make the big decisions. In Parentology, Conley hilariously reports the results of those experiments, from bribing his kids to do math (since studies show conditional cash transfers improved educational and health outcomes for kids) to teaching them impulse control by giving them weird names (because evidence shows kids with unique names learn not to react when their peers tease them) to getting a vasectomy (because fewer kids in a family mean smarter kids). Conley encourages parents to draw on the latest data to rear children, if only because that level of engagement with kids will produce solid and happy ones. Ultimately these experiments are very loving, and the outcomes are redemptive—even when Conley's sassy kids show him the limits of his profession. Parentology teaches you everything you need to know about the latest literature on parenting—with lessons that go down easy. You'll be laughing and learning at the same time.

"O'Reilly Media, Inc." Galaxy S4 is amazing right out of the box, but if you want to get the most of out your S4 or S4 Mini, start here. With clear instructions and savvy advice from technology expert Preston Gralla, you'll learn how to go online, play games, listen to music, watch movies & TV, monitor your health, and answer calls with a wave of your hand. The important stuff you need to know: Be connected. Browse the Web, manage email, and download apps through WiFi or S4's 3G/4G network. Navigate without touch. Use Air Gestures with your hand, or scroll with your eyes using Smart Screen. Find new ways to link up. Chat, videochat, and add photos, video, or entire slideshows to text messages. Get together with Group Play. Play games or share pictures, documents, and music with others nearby. Create amazing images. Shoot and edit photos and videos—and combine images from the front and back cameras. Keep music in the cloud. Use Google Play Music to store and access tunes. Check your schedule. Sync the S4 with your Google and Outlook calendars.

#### Schedule B, Statistical Classification of Domestic and Foreign Commodities Exported from the United States

## Galaxy S4: The Missing Manual

Addison-Wesley Professional Architecture is crucial to the success of any large software system -- but even a superb architecture will fail if it isn't communicated well. Now, there's a language- and notation-independent guide to capturing architecture so it can be used successfully by every analyst, software designer, and developer. The authors review the diverse goals and uses of software architecture documentation, providing documentation strategies for several common scenarios. They identify the basic unit of software architecture documentation: the viewtype, which specifies the type of information to be provided in an architectural view. For each viewtype -- Modules, Component-and-Connectors, and Allocation -- they offer detailed guidance on documenting what really matters. Next, they demonstrate how to package architecture documentation in coherent, usable form: augmenting architectural views with documentation of interfaces and behavior; accounting for architectural variability and dynamic systems; and more.

## Documenting Software Architectures

#### Views and Beyond

# My HTC One

Pearson Education Looks at the features of the Android phone, covering such topics as personalizing the device, storing content on a cloud, making calls through Google Voice, managing media, downloading apps, and syncing social media accounts.

"O'Reilly Media, Inc." Presents an easy-to-understand guide to the Samsung Galaxy S II, and includes guides on how to take photographs, synchronize contacts, browse the Internet, and organize a music library.

## Galaxy S II: The Missing Manual

"O'Reilly Media, Inc." An introduction to the Droid X explains how to get the most out of the device, with a hands-on approach to learning the Droid X functions and applications, a review of its features, customization tips and tricks, and instructions to help users master theDroid X.

## Droid X

## The Missing Manual

## Android Hacker's Handbook

John Wiley & Sons The first comprehensive guide to discovering and preventingattacks on the Android OS As the Android operating system continues to increase its shareof the smartphone market, smartphone hacking remains a growingthreat. Written by experts who rank among the world's foremostAndroid security researchers, this book presents vulnerabilitydiscovery, analysis, and exploitation tools for the good guys.Following a detailed explanation of how the Android OS works andits overall security architecture, the authors examine howvulnerabilities can be discovered and exploits developed forvarious system components, preparing you to defend againstthem. If you are a mobile device administrator, security researcher,Android app developer, or consultant responsible for evaluatingAndroid security, you will find this guide is essential to yourtoolbox. A crack team of leading Android security researchers explainAndroid security risks, security design and architecture, rooting,fuzz testing, and vulnerability analysis Covers Android application building blocks and security as wellas debugging and auditing Android apps Prepares mobile device administrators, security researchers,Android app developers, and security consultants to defend Androidsystems against attack Android Hacker's Handbook is the first comprehensiveresource for IT professionals charged with smartphonesecurity.

Oue Publishing Describes the features of the HTC EVO 3D, covering such topics as phone operations, connecting to Bluetooth and Wi-Fi, emailing, browsing the Web, texting, applications, and customization.

## Most Popular Web Sites

**Oue** 

# My HTC Evo 3D

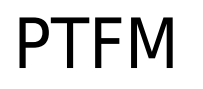

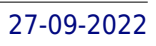

#### Purple Team Field Manual

Pragma LLC Red teams can show flaws that exist in your network before they are compromised by malicious actors and blue teams traditionally assess current security measures and identify security flaws. The teams can provide valuable feedback to each other, but this is often overlooked, enter the purple team. The purple team allows for the integration of red team tactics and blue team security measures. The purple team field manual is a manual for all security professionals and integrates red and blue team methodologies.

## ASHRAE Handbook

## Heating, ventilating, and air-conditioning applications

## Flash CS6: The Missing Manual

"O'Reilly Media, Inc." A guide to Flash CS5 covers the basics of animation, ways to create movement between images, adding audio and video, creating reusable elements, and testing and publishing Web sites.

#### 802.11ac: A Survival Guide

#### Wi-Fi at Gigabit and Beyond

"O'Reilly Media, Inc." The next frontier for wireless LANs is 802.11ac, a standard that increases throughput beyond one gigabit per second. This concise guide provides in-depth information to help you plan for 802.11ac, with technical details on design, network operations, deployment, and monitoring. Author Matthew Gast—an industry expert who led the development of 802.11-2012 and security task groups at the Wi-Fi Alliance—explains how 802.11ac will not only increase the speed of your network, but its capacity as well. Whether you need to serve more clients with your current level of throughput, or serve your existing client load with higher throughput, 802.11ac is the solution. This book gets you started. Understand how the 802.11ac protocol works to improve the speed and capacity of a wireless LAN Explore how beamforming increases speed capacity by improving link margin, and lays the foundation for multi-user MIMO Learn how multi-user MIMO increases capacity by enabling an AP to send data to multiple clients simultaneously Plan when and how to upgrade your network to 802.11ac by evaluating client devices, applications, and network connections

## Distributed and Cloud Computing

## From Parallel Processing to the Internet of Things

Morgan Kaufmann Distributed and Cloud Computing: From Parallel Processing to the Internet of Things offers complete coverage of modern distributed computing technology including clusters, the grid, service-oriented architecture, massively parallel processors, peer-to-peer networking, and cloud computing. It is the first modern, up-to-date distributed systems textbook; it explains how to create highperformance, scalable, reliable systems, exposing the design principles, architecture, and innovative applications of parallel, distributed, and cloud computing systems. Topics covered by this book include: facilitating management, debugging, migration, and disaster recovery through virtualization; clustered systems for research or ecommerce applications; designing systems as web services; and social networking systems using peer-to-peer computing. The principles of cloud computing are discussed using examples from open-source and commercial applications, along with case studies from the leading distributed computing vendors such as Amazon, Microsoft, and Google. Each chapter includes exercises and further reading, with lecture slides and more available online. This book will be ideal for students taking a distributed systems or distributed computing class, as well as for professional system designers and engineers looking for a reference to the latest distributed technologies including cloud, P2P and grid computing. Complete coverage of modern distributed computing technology including clusters, the grid, service-oriented architecture, massively parallel processors, peer-to-peer

networking, and cloud computing Includes case studies from the leading distributed computing vendors: Amazon, Microsoft, Google, and more Explains how to use virtualization to facilitate management, debugging, migration, and disaster recovery Designed for undergraduate or graduate students taking a distributed systems course—each chapter includes exercises and further reading, with lecture slides and more available online

## The Internet Literacy Handbook

Council of Europe Over the past decade, Internet technology, now merging into that of mobile technology, has transformed the multiple facets of life in society across the world, changing work and leisure patterns, and placing greater demands on us as active, democratic citizens. The Internet literacy handbook, intended for parents, teachers and young people throughout Europe, is a guide to exploiting to the fullest this complex network of information and communication. The handbook is comprised of 21 fact sheets, each covering a particular topic on Internet use, from searching for information to setting up blogs through to e-shopping and e-citizenship. These fact sheets offer teachers and parents sufficient technical know-how to allow them to share young people's and children's voyages through communication technology. They highlight ethical and safety considerations, give insight into added value in education, provide ideas for constructive activities in class or at home, share best practice in Internet use, and provide a wealth of definitions and links to sites that give practical examples and further in-depth information.

# Suffolk County Agricultural News ANDROID A PROGRAMMERS GUIDE

"O'Reilly Media, Inc." Get the most from your Droid X right away with this entertaining Missing Manual. Veteran tech author Preston Gralla offers a quided tour of every feature, with lots of expert tips and tricks along the way. You'll learn how to use calling and texting features, take and share photos, enjoy streaming music and video, and much more. Packed with full-color illustrations, this engaging book covers everything from getting started to advanced features and troubleshooting. Unleash the power of Motorola's hot new device with Droid X: The Missing Manual. Get organized. Import your contacts and sync with Google Calendar and Microsoft Exchange. Go online. Get your phone to act as a portable hotspot or as a modem to get your laptop online. Play music. Purchase music from Amazon and sync your Droid X with Windows Media Player and iTunes. Shoot photos and video. Edit and share your photos, and use them as desktop or icon images. Record video and share it with your friends. Connect to Google Maps. Use geotagging and get turn-by-turn directions.

McGraw Hill Professional Master the Android mobile development platform Build compelling Java-based mobile applications using the Android SDK and the Eclipse open-source software development platform. Android: A Programmer's Guide shows you, step-by-step, how to download and set up all of the necessary tools, build and tune dynamic Android programs, and debug your results. Discover how to provide web and chat functions, interact with the phone dialer and GPS devices, and access the latest Google services. You'll also learn how to create custom Content Providers and database-enable your applications using SQLite. Install and configure Java, Eclipse, and Android plugin Create Android projects from the Eclipse UI or command line Integrate web content, images, galleries, and sounds Deploy menus, progress bars, and auto-complete functions Trigger actions using Android Intents, Filters, and Receivers Implement GPS, Google Maps, Google Earth, and GTalk Build interactive SQLite databases, calendars, and notepads Test applications using the Android Emulator and Debug Bridge

## My Samsung Galaxy Nexus

Que Publishing Presents information and tips for the smartphone, including managing contacts, downloading applications, browsing the Internet, and listening to music.

## Droid X: The Missing Manual

#### The Missing Manual

## Hacking Exposed 7 Network Security Secrets and Solutions

McGraw Hill Professional The latest tactics for thwarting digital attacks "Our new reality is zero-day, APT, and state-sponsored attacks. Today, more than ever, security professionals need to get into the hacker's mind, methods, and toolbox to successfully deter such relentless assaults. This edition brings readers abreast with the latest attack vectors and arms them for these continually evolving threats." --Brett Wahlin, CSO, Sony Network Entertainment "Stop taking punches--let's change the game; it's time for a paradigm shift in the way we secure our networks, and Hacking Exposed 7 is the playbook for bringing pain to our adversaries." --Shawn Henry, former Executive Assistant Director, FBI Bolster your system's security and defeat the tools and tactics of cyber-criminals with expert advice and defense strategies from the world-renowned Hacking Exposed team. Case studies expose the hacker's latest devious methods and illustrate field-tested remedies. Find out how to block infrastructure hacks, minimize advanced persistent threats, neutralize malicious code, secure web and database applications, and fortify UNIX networks. Hacking Exposed 7: Network Security Secrets & Solutions contains allnew visual maps and a comprehensive "countermeasures cookbook." Obstruct APTs and web-based meta-exploits Defend against UNIX-based root access and buffer overflow hacks Block SQL injection, spear phishing, and embedded-code attacks Detect and terminate rootkits, Trojans, bots, worms, and malware Lock down remote access using smartcards and hardware tokens Protect 802.11 WLANs with multilayered encryption and gateways Plug holes in VoIP, social networking, cloud, and Web 2.0 services Learn about the latest iPhone and Android attacks and how to protect yourself

## NOOK HD: The Missing Manual

John Wiley & Sons The bestselling JavaScript reference, now updated to reflect changes in technology and best practices As the most comprehensive book on the market, the JavaScript Bible is a classic bestseller that keeps you up to date on the latest changes in JavaScript, the leading technology for incorporating interactivity into Web pages. Part tutorial, part reference, this book serves as both a learning tool for building new JavaScript skills as well as a detailed reference for the more experienced JavaScript user. You'll get up-to-date coverage on the latest JavaScript practices that have been implemented since the previous edition, as well as the most updated code listings that reflect new concepts. Plus, you'll learn how to apply the latest JavaScript exception handling and custom object techniques. Coverage includes: JavaScript's Role in the World Wide Web and Beyond Developing a Scripting Strategy Selecting and Using Your Tools JavaScript Essentials Your First JavaScript Script Browser and Document Objects Scripts and HTML Documents Programming Fundamentals Window and Document Objects Forms and Form Elements Strings, Math, and Dates Scripting Frames and Multiple Windows Images and Dynamic HTML The String Object The Math, Number, and Boolean Objects The Date Object The Array Object JSON - Native JavaScript Object Notation E4X - Native XML Processing Control Structures and Exception Handling JavaScript Operators Function Objects and Custom Objects Global Functions and Statements Document Object Model Essentials Generic HTML Element Objects Window and Frame Objects Location and History Objects Document and Body Objects Link and Anchor Objects Image, Area, Map, and Canvas Objects Event Objects Practical examples of working code round out this new edition and contribute to helping you learn JavaScript quickly yet thoroughly.

"O'Reilly Media, Inc." Explains how to use the NOOK HD and HD+ tablets, detailing how to manage books, download applications, browse the Internet, connect with others via social networks, and subscribe to magazines and newspapers.

## JavaScript Bible

## Canon EOS 6D Digital Field Guide

John Wiley & Sons The Canon EOS 6D is Canon's smallest and lightest full-frame DSLR camera to date and boasts an extensive feature set. This full-color, portable guide goes beyond the owner's manual to deliver clear, succinct descriptions of how these features and functions work and explains how they affect the resulting photos. With the expert advice and clear instructions, the Canon EOS 6D Digital Field Guide makes this sophisticated camera accessible to even first-time DSLR users Helps you to consistently achieve professional-level photography using the Canon EOS 6D Walks you through the essential controls, features, and functions using step-by-step instructions and providing full-color images of each menu screen Shows you how to get the exact shots you want, when you want them, and is packed with beautiful color photos Shoot in Live View, choose the best settings for movie-making, and learn how to share your images and video online via the built-in Wi-Fi Includes step-by-step techniques and professional tips on taking exceptional photos with your Canon EOS 6D Canon EOS 6D Digital Field Guide is packed with so much helpful advice for getting the most out of your Canon EOS 6D, you'll find

yourself referencing it again and again

Newnes Mastering Cloud Computing is designed for undergraduate students learning to develop cloud computing applications. Tomorrow's applications won't live on a single computer but will be deployed from and reside on a virtual server, accessible anywhere, any time. Tomorrow's application developers need to understand the requirements of building apps for these virtual systems, including concurrent programming, high-performance computing, and data-intensive systems. The book introduces the principles of distributed and parallel computing underlying cloud architectures and specifically focuses on virtualization, thread programming, task programming, and map-reduce programming. There are examples demonstrating all of these and more, with exercises and labs throughout. Explains how to make design choices and tradeoffs to consider when building applications to run in a virtual cloud environment Real-world case studies include scientific, business, and energy-efficiency considerations

#### Digital and Document Examination

Elsevier

# Mastering Cloud Computing Foundations and Applications Programming

Springer All organizations, institutions, business processes, markets and strategies have one aim in common: the reduction of transaction costs. This aim is pursued relentlessly in practice, and has been perceived to bring about drastic changes, especially in the recent global market and the cyber economy. This book analyzes and describes "transactions" as a model, on the basis of which organizations, institutions and business processes can be appropriately shaped. It tracks transaction costs to enable a scientific approach instead of a widely used "state-of-the-art" approach, working to bridge the gap between theory and practice. This open access book analyzes and describes "transactions" as a model...

#### The Complete Android Guide

3ones Inc

# Airframe and Powerplant Mechanics Powerplant Handbook Transaction Cost Management

## Strategies and Practices for a Global Open Economy